### Using the application program

| Product family: | Communication |
|-----------------|---------------|
| Product type:   | Interface     |
| Manufacturer:   | IPAS GmbH     |

 Name:
 3622-BacnetServer-01-0111

 Order number:
 3622-141-12

Content:

| FUNCTION1                                                                                                    |  |  |  |  |
|----------------------------------------------------------------------------------------------------|--|--|--|--|
| ETS CONFIGURATION2                                                                                                    |  |  |  |  |
| GENERAL SETTINGS: 2<br>ADDITIONAL SETTINGS: 2<br>NETWORK SETTING. 3<br>SETTINGS FOR OBJECTS 1-250. 3<br>OPTIONAL UNIT SETTINGS. 4                                                                                                    |  |  |  |  |
| COMMUNICATION OBJECTS5                                                                                                    |  |  |  |  |
| GENERAL OBJECTS                                                                                                    |  |  |  |  |
| BACNET STACK6                                                                                                    |  |  |  |  |
| PROTOCOL IMPLEMENTATION CONFORMANCE STATEMENT (PICS)                                                                                                    |  |  |  |  |
| COMBRIDGE BACNET-SERVER11                                                                                                    |  |  |  |  |
| 1.1PRODUCT DESCRIPTION.111.2BACNET STANDARDIZED DEVICE PROFILE (ANNEX L)111.3BACNET INTEROPERABILITY BUILDING BLOCKS SUPPORTED(ANNEX K)111.4STANDARD OBJECT TYPES SUPPORTED151.5SEGMENTATION CAPABILITY251.6DATA LINK LAYER OPTIONS251.7DEVICE ADDRESS BINDING251.8NETWORKING OPTIONS251.9CHARACTER SETS SUPPORTED26 |  |  |  |  |

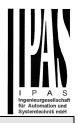

# Function

The ComBridge BACnet-Gateway is used as an interface between KNX and BACnet. The configured KNX communication objects are translated into BACnet objects and can thereby communicate KNX information into the BACnet world.

BACnet clients can either subscribe via a so-called COV subscription which means that they are automatically informed about KNX events or they can use the Read-Property-Service to query the status of an object on an ad-hoc basis as and when required.

Up to 250 objects can be configured.

- 1 bit
- 1 Byte (0..100%)
- 1 Byte unsigned
- 1 Byte signed
- 2 Byte unsigned
- 2 Byte signed
- 2 Byte float
- 4 Byte unsigned
- 4 Byte signed
- 4 Byte float

The device is configured entirely with ETS which is one of the device's most outstanding features. No special knowledge about BACnet is required for the commissioning. The objects configured with ETS are "translated" into BACnet objects according to the following process:

The BACnet object instance number is identical to the object number of the ETS. Objects with a 1bit data type are translated into "binary" objects all others become "analogue" objects. The parameter "Object Mode" (INPUT, OUTPUT, VALUE) completes the transformation to a BACnet object.

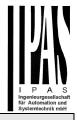

### **ETS configuration overview**

### **ETS configuration**

The ETS configuration is used to set principal device features.

### **General settings:**

| Parameter                                                                                                    | Settings                                                                       |  |  |
|----------------------------------------------------------------------------------------------------|--------------------------------------------------------------------------------|--|--|
| Device name<br>(max. 30 char)                                                                                                    | ComBridge_BAC                                                                  |  |  |
| Use this paramete                                                                                                    | Use this parameter to name the device.                                         |  |  |
| Method of IP ad-<br>dress assign-<br>ment                                                                                                    | Manual entry<br>Via DHCP server                                                |  |  |
| The IP address ca<br>matically via DHCF                                                                                                    | n either be entered manually or defined auto-<br>o.                            |  |  |
| Query is started<br>following a bus<br>reset in10 seconds20 seconds<br>30 seconds<br>1 minute<br>2 minutes<br>3 minutes<br>4 minutes<br>5 minutes10 seconds<br>30 secondsUse this parameterto set the time after which you want to query |                                                                                |  |  |
| Time delay betwee<br>queries                                                                                                    | d request) following a bus reset.<br>200 ms<br>500 ms<br>1 second<br>2 seconds |  |  |
| Use this parameter to set the time delay between the single read requests.                                                                                                    |                                                                                |  |  |
| Device ID                                                                                                    |                                                                                |  |  |
| This parameter defines the unique device ID. The ID is an integer value. Value range (0 4194302).                                                                                                    |                                                                                |  |  |
| BACnet Communica-<br>tions port 47808 (0xBAC0)                                                                                                    |                                                                                |  |  |
| Use this parameter to change the port number of the BACnet server.<br>er.<br>The pre-set port is 47808.                                                                                                    |                                                                                |  |  |
| DCC password 12345                                                                                                    |                                                                                |  |  |
|                                                                                                    | -                                                                              |  |  |

This parameter defines the password to control the device on the BACnet side (up to 8 characters). By using the BACnet Service DeviceCommunicationControl the

device can be temporarily "muted" for diagnostic purposes. This means all BACnet services apart from DCC are de-activated in order to re-set the device to its normal status.

| BACnet Timeout                                                   | 100 ms                                    |  |
|------------------------------------------------------------------|-------------------------------------------|--|
|                                                                  | 200 ms                                    |  |
|                                                                  | 300 ms                                    |  |
|                                                                  | 400 ms                                    |  |
|                                                                  | 500 ms                                    |  |
|                                                                  | 600 ms                                    |  |
|                                                                  | 700 ms                                    |  |
|                                                                  | 800 ms                                    |  |
|                                                                  | 900 ms                                    |  |
|                                                                  | 1 s                                       |  |
|                                                                  | et the length of time-out for an acknowl- |  |
| edgement.                                                        |                                           |  |
| BACnet telegram                                                  | 1 retry                                   |  |
| Repeat                                                           | 2 retries                                 |  |
|                                                                  | 3 retries                                 |  |
| Use this parameter to determine how many times you would like to |                                           |  |
| repeat a request in case of wrong acknowledgement.               |                                           |  |

# Additional settings:

|                                                                            | 0                                                                                       |  |
|----------------------------------------------------------------------------|-----------------------------------------------------------------------------------------|--|
| Parameter                                                                  | Settings                                                                                |  |
| Place of installation                                                      |                                                                                         |  |
| (max. 30 char)                                                             |                                                                                         |  |
| Use this parameter to o characters).                                       | describe the place of installation (up to 30                                            |  |
| Device description<br>(max. 30 char)                                       |                                                                                         |  |
| Use this parameter to o                                                    | describe the device (up to 30 characters).                                              |  |
| Using priority arrays                                                      | No                                                                                      |  |
|                                                                            | Yes                                                                                     |  |
| This parameter determ                                                      | ines whether priority arrays are to be used.                                            |  |
|                                                                            | makes it a requirement to be able to use                                                |  |
|                                                                            | BACnet object types Binary Output, Binary<br>and Analog Value that are supported by the |  |
|                                                                            | e Standard, the device therefore supports                                               |  |
|                                                                            | ch priority-supporting BACnet object. This                                              |  |
|                                                                            | alue with the highest priority (corresponds to                                          |  |
|                                                                            | ber) is "switched". All other values of lesser                                          |  |
| priority are initially only saved (1 value per priority level and object). |                                                                                         |  |
| In most cases, however, this function is not required. To ensure           |                                                                                         |  |
|                                                                            | pacity for the administration of COV sub-                                               |  |
| scriptions, the use of priority arrays is switched off by default.         |                                                                                         |  |

# Network setting

| Deveneter                                                                                                    | Cottingo      |  |  |  |
|----------------------------------------------------------------------------------------------------|---------------|--|--|--|
| Parameter<br>Network setting                                                                                                    | Settings      |  |  |  |
| IP address / 1. Byte 192                                                                                                    |               |  |  |  |
| IF address / 1. Dyte                                                                                                    | 132           |  |  |  |
| IP address / 2. Byte                                                                                                    | 168           |  |  |  |
| IP address / 3. Byte                                                                                                    | 1             |  |  |  |
| IP address / 4. Byte                                                                                                    | 135           |  |  |  |
| This parameter is used for the standard IP address of the<br>ComBridge BNG. If DHCP mode was selected, the address is<br>permanently overwritten by the address assigned by the DHCP<br>server. The IP address 0.0.0.0 is invalid and only makes sense in<br>case of an activated DHCP server.                                                                                                    |               |  |  |  |
| Subnet Mask / 1. Byte                                                                                                    | 255           |  |  |  |
| Subnet Mask / 2. Byte                                                                                                    | 255           |  |  |  |
| Subnet Mask / 3. Byte                                                                                                    | 255           |  |  |  |
| Subnet Mask / 4. Byte                                                                                                    | 0             |  |  |  |
| This parameter is used for the standard IP subnet mask of the ComBridge BNG. If DHCP mode was selected, the mask is per-<br>manently overwritten by the address assigned by the DHCP serv-<br>er. If the device is configured without DHCP server (setting <i>fixed</i><br><i>IP address</i> ), the device must have the corresponding subnet mask<br>for it to function properly.                                                                        |               |  |  |  |
| IP address Default Router / 1. Byt                                                                                                    | te <b>192</b> |  |  |  |
| IP address Default Router / 2. Byte 168                                                                                                    |               |  |  |  |
| IP address Default Router / 3. Byte 1                                                                                                    |               |  |  |  |
| IP address Default Router / 4. Byte 1                                                                                                    |               |  |  |  |
| The standard router is used to send telegrams which are<br>addressed to a PC outside of the local network. If DHCP mode is<br>selected, the address is permanently overwritten by the DHCP-<br>server. If the DHCP server itself does not transmit an address for<br>a router, it is assumed that no router is to be used. If you want to<br>configure the device without standard router, please use the pre-<br>set (invalid) address ( <b>0.0.0</b> ). |               |  |  |  |

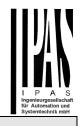

# Settings for objects 1-250

| Parameter                                                                                                    | Settings                              |  |  |  |
|----------------------------------------------------------------------------------------------------|---------------------------------------|--|--|--|
| Object 1                                                                                                    | Text 1                                |  |  |  |
|                                                                                                    |                                       |  |  |  |
| Use this parameter to describe the first object.                                                                    |                                       |  |  |  |
| This configuration is possible for all objects.                                                                     |                                       |  |  |  |
| Data type                                                                                                    | No object                             |  |  |  |
|                                                                                                    | 1 bit                                 |  |  |  |
|                                                                                                    | 1 Byte 0100%                          |  |  |  |
|                                                                                                    | 1 Byte unsigned                       |  |  |  |
|                                                                                                    | 1 Byte signed                         |  |  |  |
|                                                                                                    | 2 Byte unsigned                       |  |  |  |
|                                                                                                    | 2 Byte signed<br>2 Byte float         |  |  |  |
|                                                                                                    | 4 Byte unsigned                       |  |  |  |
|                                                                                                    | 4 Byte signed                         |  |  |  |
|                                                                                                    | 4 Byte float                          |  |  |  |
|                                                                                                    |                                       |  |  |  |
| This parameter sets the data                                                                                        | type of the communication object.     |  |  |  |
| This configuration is possible                                                                                      | for all objects.                      |  |  |  |
|                                                                                                    | d and unsigned will be transmitted as |  |  |  |
| Real values on bacnet side. T                                                                                       | herefore a transmission of up to 7    |  |  |  |
| decimals are possible without having inaccuracy.       Object mode       INPUT                                      |                                       |  |  |  |
|                                                                                                    | OUTPUT                                |  |  |  |
|                                                                                                    | VALUE                                 |  |  |  |
| Use this parameter to define the direction of the data flow for each                                                |                                       |  |  |  |
| object.                                                                                                    |                                       |  |  |  |
| INPUT: KNX events are sent                                                                                          | •                                     |  |  |  |
| OUTPUT: In this mode, telego<br>KNX.                                                                                | rams flow from the BACnet to the      |  |  |  |
| VALUE: Both directions are a                                                                                        | ctivo                                 |  |  |  |
|                                                                                                    |                                       |  |  |  |
| Transmission to the Bacnet                                                                                          | On value change                       |  |  |  |
|                                                                                                    | Always                                |  |  |  |
| This parameter defines whether each event is to be transmitted to                                                   |                                       |  |  |  |
| the Bacnet or only when a value changes.                                                                            |                                       |  |  |  |
| Activate query (Read Re-                                                                                            | no                                    |  |  |  |
| quest)on start-up                                                                                                   | yes                                   |  |  |  |
| This parameter defines for each object whether or not to send a<br>query to the KNX Bus when the device is started. |                                       |  |  |  |
|                                                                                                    |                                       |  |  |  |

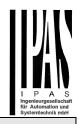

# **Optional unit settings**

| Selection of data type 2 byte float                                                                                                    |                                                                                                    |  |
|----------------------------------------------------------------------------------------------------|----------------------------------------------------------------------------------------------------|--|
| Parameter                                                                                                    | Settings                                                                                                    |  |
| Unit                                                                                                    | No unit (Float value)<br>°C (DPT9.001)<br>°F (Input value by °C - DPT9.001)<br>hPa (Input value by Pa - DPT9.006)<br>Pa (DPT9.006)<br>kW (Input value by W - DPT9.024)<br>W (DPT9.024)<br>kW (DPT9.024)<br>kW (DPT9.022)<br>m/s (DPT9.022)<br>m/s (DPT9.005)<br>km/h (Input value by m/s - DPT9.005)<br>Ix (DPT9.004)<br>% Humidity (DPT9.007)<br>s (DPT9.010)<br>A (Input value by mA - DPT9.021)<br>mA (DPT9.021)<br>V (Input value by mV - DPT9.020)<br>mV (DPT9.020) |  |
| Use this parameter to select the unit for a 2 Byte float data type.<br>Implicit conversions are also possible. The entry for the KNX data<br>input type is important. It means that, for example, the data type<br>9.005 (KNX unit m/s) can be converted into km/h and transmitted<br>to BACnet. |                                                                                                    |  |

| Parameter | Settings                            |  |  |
|-----------|-------------------------------------|--|--|
| Unit      | No unit (float value)               |  |  |
|           | ° <b>C</b> (DPT14.068)              |  |  |
|           | °F (Input value by °C - DPT14.068)  |  |  |
|           | hPa (Input value by Pa - DPT14.058) |  |  |
|           | Pa (DPT14.058)                      |  |  |
|           | kW (Input value by W - DPT14.056)   |  |  |
|           | W (DPT14.056)                       |  |  |
|           | <b>J</b> (DPT14.031)                |  |  |
|           | kWh (Input value by J - DPT14.031)  |  |  |
|           | Hz (DPT14.033)                      |  |  |
|           | <b>m3</b> (DPT14.010)               |  |  |

# Selection of data type 4 byte unsigned Parameter Settings Einheit No unit (counter value) Wh (DPT13.010) Wh (DPT13.013) Use this parameter to select the unit for a 4 Byte unsigned data type. Implicit conversions are also possible.

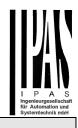

# **Communication objects**

To link objects with the corresponding group addresses, please select the data type of the objects first. The available 250 objects can be defined in terms of the following data types:

- 1 bit
- 1 Byte (0..100%)
- 1 Byte unsigned
- 1 Byte signed
- 2 Byte unsigned
- 2 Byte signed
- 2 Byte float
- 4 Byte unsiged
- 4 Byte signed
- 4 Byte float

Once defined, the communication object is shown in the ETS where it can be linked to a group address.

# **General objects**

| General objects                                                                                                    |          |               |       |       |
|----------------------------------------------------------------------------------------------------|----------|---------------|-------|-------|
| Obj                                                                                                    | Function | Object name   | Туре  | Flags |
| 251                                                                                                    | Status   | Device status | 1 Bit | CRT   |
| Data type: 1 bit                                                                                                    |          |               |       |       |
| The device status shows whether the device is in a "non-<br>active" BACnet communication status (DCC Disabled). The<br>status can be set via the Device Communication Control<br>Service. |          |               |       |       |
| The status of the communication object is also shown as a blinking the Error LED on the device.                                                                                           |          |               |       |       |

# Objects 1-250

| <b>Possible object types for object 1</b><br>Function and type are defined in the ETS configuration. |                  |             |        |       |  |
|----------------------------------------------------------------------------------------------------|------------------|-------------|--------|-------|--|
| Obj                                                                                                  | Function         | Object name | Туре   | Flags |  |
| 1                                                                                                    | Binary           | Object 1    | 1 Bit  | CWTU  |  |
| Data                                                                                                 | Data type: 1 bit |             |        |       |  |
| 1                                                                                                    | 0100%            | Object 1    | 1 Byte | CWTU  |  |
| Data type: 1 Byte 0100%                                                                              |                  |             |        |       |  |

| 1                        | Unsigned                   | Object 1 | 1 Byte | CWTU |  |  |
|--------------------------|----------------------------|----------|--------|------|--|--|
| Data                     | Data type: 1 Byte unsigned |          |        |      |  |  |
| 1                        | Signed                     | Object 1 | 1 Byte | CWTU |  |  |
| Data                     | type: 1 Byte sig           | ned      |        |      |  |  |
| 1                        | Unsigned                   | Object 1 | 2 Byte | CWTU |  |  |
| Data                     | type: 2 Byte un:           | signed   |        | I    |  |  |
| 1                        | Signed                     | Object 1 | 2 Byte | CWTU |  |  |
| Data                     | type: 2 Byte sig           | ned      |        |      |  |  |
| 1                        | Float                      | Object 1 | 2 Byte | CWTU |  |  |
| Data                     | type: 2 Byte floa          | at       |        | I    |  |  |
| 1                        | Unsigned                   | Object 1 | 4 Byte | CWTU |  |  |
| Data                     | Data type: 4 Byte unsigned |          |        |      |  |  |
| 1                        | Signed                     | Object 1 | 4 Byte | CWTU |  |  |
| Data type: 4 Byte signed |                            |          |        |      |  |  |
| 1                        | Float                      | Object 1 | 4 Byte | CWTU |  |  |
| Data type: 4 Byte float  |                            |          |        |      |  |  |

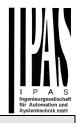

# **Bacnet Stack**

# Protocol Implementation Conformance Statement (PICS)

Vendor Name: IPAS GmbH Vendor Id: 416 Product Name: ComBridge BACnet-Server Product Model Number: 1.0

# **Product Description**

B-ASC: BACnet Application Specific Controller Conformance Class: Class 3 Data Link Layer Option: BACnet IP, (Annex J)

# **Application Services**

| Application Service          | Initiate | Execute |
|------------------------------|----------|---------|
| AcknowledgeAlarm             |          |         |
| ConfirmedCOVNotification     | Х        |         |
| ConfirmedEventNotification   |          |         |
| GetAlarmSummary              |          |         |
| GetEnrollmentSummary         |          |         |
| Subscribe COV                |          | Х       |
| UnconfirmedCOVNotification   | Х        |         |
| UnconfirmedEventNotification |          |         |
| AtomicReadFile               |          |         |
| AtomicWriteFile              |          |         |
| AddListElement               |          |         |
| RemoveListElement            |          |         |
| CreateObject                 |          |         |
| DeleteObject                 |          |         |
| ReadProperty                 |          | Х       |
| ReadPropertyConditional      |          |         |
| ReadPropertyMultiple         |          | Х       |
| WriteProperty                |          | Х       |
| WritePropertyMultiple        |          |         |
| DeviceCommunicationControl   |          | Х       |
| ConfirmedPrivateTransfer     |          |         |
| UnconfirmedPrivateTransfer   |          |         |
| ReinitializeDevice           |          | Х       |

| ConfirmedTextMessage   |   |   |
|------------------------|---|---|
| UnconfirmedTextMessage |   |   |
| TimeSynchronization    |   |   |
| Who-Has                |   | Х |
| I-Have                 | Х |   |
| Who-Is                 |   | Х |
| I-Am                   | Х |   |
| VT-Open                |   |   |
| VT-Close               |   |   |
| VT-Data                |   |   |
| Authenticate           |   |   |
| Request Key            |   |   |

# **Supported Object Types**

| Object-<br>Type | Properties        | Access | Description                                                                                                    |
|-----------------|-------------------|--------|----------------------------------------------------------------------------------------------------|
| Analog          | object-identifier | R      | For example: analog input(1)                                                                                                    |
| Input           | object-name       | R      | Name as configured in ETS                                                                                                    |
|                 | object-type       | R      | Analog input                                                                                                    |
|                 | present-value     | R      | Present value                                                                                                    |
|                 | status-flags      | R      | Always FALSE; in case of<br>KNX fault, "out of service" is<br>set to TRUE.                                                           |
|                 | event-state       | R      | Always NORMAL                                                                                                    |
|                 | out-of-service    | RW     | Identical to status flag "out-of-<br>service"                                                                                        |
|                 | units             | R      | According to ETS configuration                                                                                                    |
|                 | description       | R      | Description text =<br><object-name>:<object-<br>identifier&gt;:<knx-group-<br>address&gt;</knx-group-<br></object-<br></object-name> |
|                 |                   |        | Example:<br>"Temperatur1:analog-<br>input(9):10/0/5"                                                                                 |
| Analog          | object-identifier | R      | For example: analog-output(2)                                                                                                    |
| Output          | object-name       | R      | Name as configured in ETS                                                                                                    |
|                 | object-type       | R      | Analog-output                                                                                                    |
|                 | present-value     | RW     | Present value                                                                                                    |
|                 | status-flags      | R      | Always FALSE; in case of<br>KNX fault, "out of service" is<br>set to TRUE.                                                           |
|                 | event-state       | R      | Always NORMAL                                                                                                    |

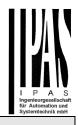

| I      |                               |        | 1                                                                                                    |
|--------|-------------------------------|--------|----------------------------------------------------------------------------------------------------|
|        | out-of-service                | RW     | Identical to status flag "out-of-<br>service"                                                                                        |
|        | units                         | R      | According to ETS configuration                                                                                                    |
|        | priority-array                | RW     | Priority array                                                                                                    |
|        | relinquish-<br>default        | R      | Pre-set "0" , in case of invalid KNX value                                                                                           |
|        | description                   | R      | Description text =<br><object-name>:<object-<br>identifier&gt;:<knx-group-<br>address&gt;</knx-group-<br></object-<br></object-name> |
|        |                               |        | Example:<br>"Temperatur2:analog-<br>output(2):10/0/6"                                                                                |
| Analog | object-identifier             | R      | For example: analog-value(3)                                                                                                    |
| Value  | object-name                   | R      | Name as configured in ETS                                                                                                    |
|        | object-type                   | R      | Analog-input                                                                                                    |
|        | present-value                 | R      | Present value                                                                                                    |
|        | status-flags R                |        | Always FALSE; in case of KNX fault, "out of service" is set to TRUE.                                                                 |
|        | event-state                   | R      | Always NORMAL                                                                                                    |
|        | out-of-service                | RW     | Identical to status flag "out-of-<br>service"                                                                                        |
|        | units                         | R      | According to ETS configuration                                                                                                    |
|        | priority-array                | RW     | Priority array                                                                                                    |
|        | relinquish-<br>default        | R      | Pre-set "0" , in case of invalid KNX value                                                                                           |
|        | description                   | R      | Description text =<br><object-name>:<object-<br>identifier&gt;:<knx-group-<br>address&gt;</knx-group-<br></object-<br></object-name> |
|        |                               |        | Example:<br>"Temperatur2:analog-<br>value(3):10/0/6"                                                                                 |
| Binary | object-identifier             | R      | For example: binary-input(4)                                                                                                    |
| Input  | object-name                   | R      | Name as configured in ETS                                                                                                    |
|        |                               |        |                                                                                                    |
|        | object-type                   | R      | Binary-input                                                                                                    |
|        | object-type<br>present-value  | R<br>R | Binary-input<br>Present value                                                                                                    |
|        |                               |        |                                                                                                    |
|        | present-value                 | R      | Present value<br>Always FALSE; in case of<br>KNX fault, "out of service" is                                                          |
|        | present-value<br>status-flags | R<br>R | Present value<br>Always FALSE; in case of<br>KNX fault, "out of service" is<br>set to TRUE.                                          |

|                  | r                      |    |                                                                                                    |
|------------------|------------------------|----|----------------------------------------------------------------------------------------------------|
|                  | description            | R  | Description text =<br><object-name>:<object-<br>identifier&gt;:<knx-group-<br>address&gt;</knx-group-<br></object-<br></object-name> |
|                  |                        |    | Example: "Switch1:binary-<br>input(4):10/1/8"                                                                                        |
| Binary<br>Output | object-identifier      | R  | For example: binary-output(5)                                                                                                    |
|                  | object-name            | R  | Name as configured in ETS                                                                                                    |
|                  | object-type            | R  | binary-output                                                                                                    |
|                  | present-value          | R  | Present value                                                                                                    |
|                  | status-flags           | R  | Always FALSE; in case of KNX fault, "out of service" is set to TRUE.                                                                 |
|                  | event-state            | R  | Always NORMAL                                                                                                    |
|                  | out-of-service         | RW | Identical to status flag "out-of-<br>service"                                                                                        |
|                  | polarity               | R  | Always NORMAL                                                                                                    |
|                  | priority-array         | RW | Priority array                                                                                                    |
|                  | relinquish-<br>default | R  | Pre-set "inactive" , in case of invalid KNX value                                                                                    |
|                  | description            | R  | Description text =<br><object-name>:<object-<br>identifier&gt;:<knx-group-<br>address&gt;</knx-group-<br></object-<br></object-name> |
|                  |                        |    | Example: "Switch1:binary-<br>output(5):10/1/9"                                                                                       |
| Binary           | object-identifier      | R  | For example: binary-value(6)                                                                                                    |
| Value            | object-name            | R  | Name as configured in ETS                                                                                                    |
|                  | object-type            | R  | binary-value                                                                                                    |
|                  | present-value          | R  | Present value                                                                                                    |
|                  | status-flags           | R  | Always FALSE; in case of<br>KNX fault, "out of service" is<br>set to TRUE.                                                           |
|                  | event-state            | R  | Always NORMAL                                                                                                    |
|                  | out-of-service         | RW | Identical to status flag "out-of-<br>service"                                                                                        |
|                  | polarity               | R  | Always NORMAL                                                                                                    |
|                  | priority-array         | RW | Priority array                                                                                                    |
|                  | relinquish-<br>default | R  | Pre-set "inactive", in case of invalid KNX value                                                                                     |
|                  | description            | R  | Description text =<br><object-name>:<object-<br>identifier&gt;:<knx-group-<br>address&gt;</knx-group-<br></object-<br></object-name> |
|                  |                        |    | Example: "Switch3:binary-<br>value(6):10/1/10"                                                                                       |

The obligatory BACnet "device" object administers central device features. Some of these can be configured via ETS whilst others are implemented statically and cannot be changed. They can only be read as information.

| Object-<br>Type | Properties                              | Access | Description                                                                                                    |
|-----------------|-----------------------------------------|--------|----------------------------------------------------------------------------------------------------|
| Device          | object-<br>identifier                   | R      | For example: device(0)                                                                                          |
|                 | object-name                             | R      | Name as configured in ETS                                                                                       |
|                 | object-type                             | R      | device                                                                                                    |
|                 | system-status                           | R      | STATUS_OPERATIONAL<br>STATUS_DOWNLOAD_REQUIRED<br>STATUS_NON_OPERATIONAL                                        |
|                 | vendor-name                             | R      | IPAS GmbH                                                                                                    |
|                 | vendor-<br>identifier                   | R      | 416                                                                                                    |
|                 | model-name                              | R      | ComBridge BACnet-Server                                                                                         |
|                 | firmware-<br>revision                   | R      | current version                                                                                                 |
|                 | application-<br>software-<br>version    | R      | current version                                                                                                 |
|                 | protocol-<br>version                    | R      | Implemented BACnet Protocol<br>version 1                                                                        |
|                 | protocol-<br>revision                   | R      | 10                                                                                                    |
|                 | protocol-<br>services-<br>supported     | R      | Services (see above) that are supported by the device                                                           |
|                 | protocol-<br>object-types-<br>supported | R      | List of supported object types                                                                                  |
|                 | object-list                             | R      | List of configured objects                                                                                      |
|                 | max-apdu-<br>length-<br>accepted        | R      | 1476 Byte                                                                                                    |
|                 | segmentation-<br>supported              | R      | NO_SEGMENTATION                                                                                                 |
|                 | active cov-<br>subscriptions            | R      | List of active subscriptions                                                                                    |
|                 | apdu-timeout                            | R      | Configurable via ETS                                                                                            |
|                 | number-of-<br>apdu-retries              | R      | Configurable via ETS                                                                                            |
|                 | device-<br>address-<br>binding          | R      | List is empty                                                                                                   |
|                 | Database-<br>revision                   | R      | Number of changed<br>configurations (ETS<br>downloads)                                                          |
|                 | location                                | R      | Configurable via ETS                                                                                            |
|                 | description                             | R      | Configurable via ETS                                                                                            |
|                 | priority                                | R      | Proprietary: Using this property<br>the default priority array<br>position for KNX events can be<br>configured. |

### **PICS Data Link Layer**

BACnet / IP

### **PICS Character Sets Supported**

ISO 8859-1

### **PICS Special Functionality**

| Segmented Requests Supported:  | no |
|--------------------------------|----|
| Segmented Responses Supported: | no |
| Routing capabilities:          | no |

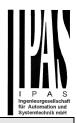

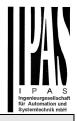

### Website overview

The ComBridge BNG is equipped with a web server which makes it possible to display the configuration as well as present values in an overview. This display is useful for testing purposes and for interface documentation between KNX and BACnet.

The website header shows the following device specific data:

- Device name
- BACnet instance number of the device
- Firmware Version
- Device Description
- Device Location
- MAC address
- IP address
- Netmask
- Gateway address
- Physical KNX address
- Number of configured objects
- Maximum number of possible COV subscriptions
- Number of binary inputs
- Number of binary outputs
- Number of binary values
- Number of analog inputs
- Number of analog outputs
- Number of analog values
- Device status
- Revision Number
- Number of active COV subscriptions
- Priority: this info shows the priority slot number on which KNX events are sent to bacnet

| Device Name  | ComBridge_BAC1 | Instance Number  | 0      | IP Address      | 192.168.10. | 53        | Object Count      | 250 | Binary Inputs  | 1 /  | Analog Inputs  | 1  |
|--------------|----------------|------------------|--------|-----------------|-------------|-----------|-------------------|-----|----------------|------|----------------|----|
| Description  | test           | Version          | 0.16   | Netmask         | 255.255.255 | .0        | Max Subscriptions | 414 | Binary Outputs | 1 /  | Analog Outputs | 0  |
| Location     | du             | Revision No.     | 7      | Gateway Address | 192.168.1.1 |           | Cur Subscriptions | 3   | Binary Values  | 5 /  | Analog Values  | 17 |
| Device State | OPERATIONAL    | Physical Addr    | 1.1.53 | MAC             | 00-05-26-90 | -00-22    | Priority          | 12  |                |      |                |    |
| BJECT TABLE  |                |                  |        |                 |             |           |                   |     |                |      |                |    |
| o. Name      |                | BACnet Object Id |        | KNX A           | dress       | Data Type |                   | r   | R              | Unit | Value          |    |
| Text         |                | binary-value(1)  |        | 3/3/1           | I           |           | binary            |     | on-event Y     | -    | OFF            |    |
|              |                | binary-value(2)  |        | 3/3/2           | >           |           | binary            |     | on-event Y     | -    | OFF            |    |
| Text         |                | Dilialy-value(2) |        | 5/5/2           | -           |           | Difficitly        |     | on-ovont i     |      | 011            |    |

Beneath the header is a table listing all configured objects. The table is divided into the following columns:

- Object number
- Object name
- BACnet object ID
- KNX group address
- Data type
- Transmission mode
- Reading during initialisation
- Unit
- Object value

Object values are not dynamically up-dated on the website. To up-date the objects, please re-load the website. The revision number will be increased by changing the configuration, e.g. ETS download.

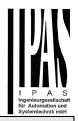

# Additional information:

A common memory space is available for the administration of the COV subscriptions and priority arrays. This resource optimisation is based on the fact that subscriptions are required for objects which send from KNX to BACnet whilst priority arrays are for objects sending from BACnet to KNX.

The maximum number of possible subscriptions is 455 if no priority arrays are used.

As each priority array has a size of 64 Byte (16 priority levels of 4 Byte each), the number of possible subscriptions goes down accordingly. To check the maximum possible number of subscriptions please see the device website once the configuration is complete.

After successful subscription of an object, the current value of this object is sent as a notification as long as a valid value is existing. The quality of this value can be checked by the Status Property.

All analog and binary BACnet-objects support the write property "out-of-service". If this property is set TRUE the communication of the object to/from the KNX bus is interrupted. If the object is an input type you can use the BACnet service write-property to change the value of the object. This is not possible for inputs otherwise. This mode is also signalled by the object status-flag "Overridden".

In case that the ETS Configuration defines "Activate query (Read Request) on start-up" for this object a readrequest is send to KNX when the property out-of-service is switched back to FALSE.

In addition, provided that a COV subscription is active, the latest KNX value is send via COV notification when the out-of-service is switched back to FALSE.

The handling of the "out-of-service" property is a useful feature for fault diagnostics.

If you request an object description from the BACnet side (ReadProperty "Description"), the description text is automatically generated and put together from the data object's name, BACnet identifier and KNX group address divided by a colon (":").

In case of using Priority Arrays and all positions are being relinguished the latest KNX value will be send, provided that this value is valid.

Is the KNX connection broken or no valid application programm is loaded during startup of the device, the Error-LED is ON and the device is not accessable via browser nor via bacnet.

In normal operating mode the device property "system-status" switch to STATUS\_NON\_OPERATIONAL in case the communication to KNX bus is broken. This status is also shown in the Error LED of the device. If the device has no application loaded the property "system-status" has the value STATUS\_DOWNLOAD\_REQUIRED.

### Annex:

# **ComBridge BACnet-Server**

| Date                         | : January 31, 2014          |
|------------------------------|-----------------------------|
| Vendor name                  | : IPAS GmbH (Vendor ID 416) |
| Product name                 | : ComBridge BNG             |
| Product model number         | : 1.0                       |
| BACnet protocol version      | : 10                        |
| Application software version | : 1.0                       |
| Firmware revision            | : 1.0                       |

# 1.1 Product description

The ComBridge BNG connects a KNX installation with a BACnet IP System. In maximum 250 communication objects (KNX group addresses) could be mapped to BACnet objects.

# **1.2 BACnet standardized device profile (Annex L)**

|   | BACnet Advanced Workstation            | (B-AWS) |
|---|----------------------------------------|---------|
|   | BACnet Operator Workstation            | (B-OWS) |
|   | BACnet Operator Display                | (B-OD)  |
|   | BACnet Building Controller             | (B-BC)  |
|   | BACnet Advanced Application Controller | (B-AAC) |
| × | BACnet Application Specific Controller | (B-ASC) |
|   | BACnet Smart Sensor                    | (B-SS)  |
|   | BACnet Smart Actuator                  | (B-SA)  |
|   |                                        |         |

# **1.3 BACnet interoperability building blocks supported (Annex K)**

### Data sharing

|   | Data Sharing – Read Property-A          | DS-RP-A  |
|---|-----------------------------------------|----------|
| × | Data Sharing – Read Property-B          | DS-RP-B  |
|   | Data Sharing – Read Property Multiple-A | DS-RPM-A |
| × | Data Sharing – Read Property Multiple-B | DS-RPM-B |
|   | Data Sharing – Write Property-A         | DS-WP-A  |

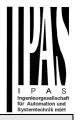

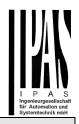

| × | Data Sharing – Write Property-B              | DS-WP-B   |
|---|----------------------------------------------|-----------|
|   | Data Sharing – Write Property Multiple-A     | DS-WPM-A  |
|   | Data Sharing – Write Property Multiple-B     | DS-WPM-B  |
|   | Data Sharing – Change of Value -A            | DS-COV-A  |
| × | Data Sharing – Change of Value -B            | DS-COV-B  |
|   | Data Sharing – Change of Value Property -A   | DS-COVP-A |
|   | Data Sharing – Change of Value Property -B   | DS-COVP-B |
|   | Data Sharing – Change of Value-Unsolicited-A | DS-COVU-A |
|   | Data Sharing – Change of Value-Unsolicited-B | DS-COVU-B |
|   | Data Sharing – View-A                        | DS-V-A    |
|   | Data Sharing – Advanced View-A               | DS-AV-A   |
|   | Data Sharing – Modify-A                      | DS-M-A    |
|   | Data Sharing – Advanced Modify-A             | DS-AM-A   |

### Alarm and event man-

### agement

| Alarm and Event – Notification-A                | AE-N-A    |
|-------------------------------------------------|-----------|
| Alarm and Event – Notification Internal-B       | AE-N-I-B  |
| Alarm and Event – Notification External-B       | AE-N-E-B  |
| Alarm and Event – ACK-A                         | AE-ACK-A  |
| Alarm and Event – ACK-B                         | AE-ACK-B  |
| Alarm and Event – Alarm Summary-B               | AE-ASUM-B |
| Alarm and Event – Enrollment Summary-B          | AE-ESUM-B |
| Alarm and Event – Information-B                 | AE-INFO-B |
| Alarm and Event – Life Safety-A                 | AE-LS-A   |
| Alarm and Event – Life Safety-B                 | AE-LS-B   |
| Alarm and Event – View Notifications-A          | AE-VN-A   |
| Alarm and Event – Advanced View Notifications-A | AE-AVN-A  |
| Alarm and Event – View and Modify-A             | AE-VM-A   |
| Alarm and Event – Advanced View and Modify-A    | AE-AVM-A  |
| Alarm and Event – Alarm Summary View-A          | AE-AS-A   |
| Alarm and Event – Event Log View-A              | AE-ELV-A  |
| Alarm and Event – Event Log View and Modify-A   | AE-ELVM-A |
| Alarm and Event – Event Log Internal-B          | AE-EL-I-B |
| Alarm and Event – Event Log External-B          | AE-EL-E-B |

### Alarm and event man-

### agement

### Historical/Deprecated BIBBs

| Alarm and Event – Alarm Summary-A      | AE-ASUM-A |
|----------------------------------------|-----------|
| Alarm and Event – Enrollment Summary-A | AE-ESUM-A |
| Alarm and Event – Information-A        | AE-INFO-A |

### Scheduling

| Scheduling – Internal-B                 | SCHED-I-B    |
|-----------------------------------------|--------------|
| Scheduling – External-B                 | SCHED-E-B    |
| Scheduling – Advanced View Modify-A     | SCHED-AVM-A  |
| Scheduling – View Modify-A              | SCHED-VM-A   |
| Scheduling – Weekly Schedule-A          | SCHED-WS-A   |
| Scheduling – Weekly Schedule Internal-B | SCHED-WS-I-B |
| Scheduling – Readable-B                 | SCHED-R-B    |

SCHED-A

### Historical/Deprecated BIBBs

|  | Scheduling – A |
|--|----------------|
|--|----------------|

### Trending

| Trending – Viewing and Modifying Trends-A                    | T-VMT-A    |
|--------------------------------------------------------------|------------|
| Trending – Viewing and Modifying Internal-B                  | T-VMT-I-B  |
| Trending – Viewing and Modifying External-B                  | T-VMT-E-B  |
| Trending – Viewing and Modifying Multiple Values-A           | T-VMMV-A   |
| Trending – Viewing and Modifying Multiple Values Internal-B  | T-VMMV-I-B |
| Trending – Viewing and Modifying Multiple Values External -B | T-VMMV-E-B |
| Trending – Automated Multiple Value Retrieval-A              | T-AMVR-A   |
| Trending – Automated Multiple Value Retrieval-B              | T-AMVR-B   |
| Trending – View-A                                            | T-V-A      |
| Trending – Advanced View and Modify-A                        | T-AVM-A    |
| Trending – Archival-A                                        | T-A-A      |
| Trending – Automated Trend Retrieval-A                       | T-ATR-A    |
| Trending – Automated Trend Retrieval-B                       | T-ATR-B    |
|                                                              |            |

### Historical/Deprecated BIBBs

| Trending – Viewing and Modifying Trends-A          | T-VMT-A  |
|----------------------------------------------------|----------|
| Trending – Viewing and Modifying Multiple Values-A | T-VMMV-A |

### **Device management**

| <br> |                                              |          |  |  |
|------|----------------------------------------------|----------|--|--|
|      | Device Management – Dynamic Device Binding-A | DM-DDB-A |  |  |
| ×    | Device Management – Dynamic Device Binding-B | DM-DDB-B |  |  |

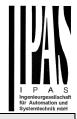

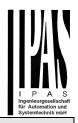

|   | Device Management – Dynamic Object Binding-A         | DM-DOB-A |
|---|------------------------------------------------------|----------|
| × | Device Management – Dynamic Object Binding-B         | DM-DOB-B |
|   | Device Management – Device Communication Control-A   | DM-DCC-A |
|   |                                                      | DM-DCC-B |
| × | Device Management – Device Communication Control-B   |          |
|   | Device Management – Private Transfer-A               | DM-PT-A  |
|   | Device Management – Private Transfer-B               | DM-PT-B  |
|   | Device Management – Text Message-A                   | DM-TM-A  |
|   | Device Management – Text Message-B                   | DM-TM-B  |
|   | Device Management – Time Synchronization-A           | DM-TS-A  |
|   | Device Management – Time Synchronization-B           | DM-TS-B  |
|   | Device Management – UTC Time Synchronization-A       | DM-UTC-A |
|   | Device Management – UTC Time Synchronization-B       | DM-UTC-B |
|   | Device Management – Reinitialize Device-A            | DM-RD-A  |
| × | Device Management – Reinitialize Device-B            | DM-RD-B  |
|   | Device Management – Backup and Restore-A             | DM-BR-A  |
|   | Device Management – Backup and Restore-B             | DM-BR-B  |
|   | Device Management – Restart-A                        | DM-R-A   |
|   | Device Management – Restart-B                        | DM-R-B   |
|   | Device Management – List Manipulation-A              | DM-LM-A  |
|   | Device Management – List Manipulation-B              | DM-LM-B  |
|   | Device Management – Object Creation and Deletion-A   | DM-OCD-A |
|   | Device Management – Object Creation and Deletion-B   | DM-OCD-B |
|   | Device Management – Virtual Terminal-A               | DM-VT-A  |
|   | Device Management – Virtual Terminal-B               | DM-VT-B  |
|   | Device Management – Automatic Network Mapping-A      | DM-ANM-A |
|   | Device Management – Automatic Device Mapping-A       | DM-ADM-A |
|   | Device Management – Automatic Time Synchronization-A | DM-ATS-A |
|   | Device Management – Manual Time Synchronization-A    | DM-MTS-A |
|   |                                                      |          |

### Network management

| ••••• |                                                 |         |  |  |
|-------|-------------------------------------------------|---------|--|--|
|       | Network Management – Connection Establishment-A | NM-CE-A |  |  |
|       | Network Management – Connection Establishment-B | NM-CE-B |  |  |
|       | Network Management – Router Configuration-A     | NM-RC-A |  |  |
|       | Network Management – Router Configuration-B     | NM-RC-B |  |  |

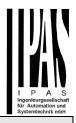

# 1.4 Standard object types supported

| Object type        | Supported | Can be created dynamically | Can be deleted dynamically |
|--------------------|-----------|----------------------------|----------------------------|
| Analog Input       | ×         |                            |                            |
| Analog Output      | ×         |                            |                            |
| Analog Value       | ×         |                            |                            |
| Binary Input       | ×         |                            |                            |
| Binary Output      | ×         |                            |                            |
| Binary Value       | ×         |                            |                            |
| Calendar           |           |                            |                            |
| Command            |           |                            |                            |
| Device             | ×         |                            |                            |
| Event Enrollment   |           |                            |                            |
| File               |           |                            |                            |
| Group              |           |                            |                            |
| Loop               |           |                            |                            |
| Multi-State Input  |           |                            |                            |
| Multi-State Output |           |                            |                            |
| Notification Class |           |                            |                            |
| Program            |           |                            |                            |
| Schedule           |           |                            |                            |
| Averaging          |           |                            |                            |
| Multi-State Value  |           |                            |                            |
| Trend Log          |           |                            |                            |
| Life-Safety-Point  |           |                            |                            |
| Life-Safety-Zone   |           |                            |                            |
| Accumulator        |           |                            |                            |
| Pulse-Converter    |           |                            |                            |
| Event Log          |           |                            |                            |
| Global Group       |           |                            |                            |
| Trend Log Multiple |           |                            |                            |
| Load Control       |           |                            |                            |
| Structured-View    |           |                            |                            |
| Access Door        |           |                            |                            |
| (unassigned)       |           |                            |                            |
| Access Credential  |           |                            |                            |
| Access Point       |           |                            |                            |

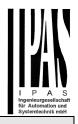

| Access Rights          |  |  |
|------------------------|--|--|
| Access User            |  |  |
| Access Zone            |  |  |
| Credential Data Input  |  |  |
| Network Security       |  |  |
| Bitstring Value        |  |  |
| Characterstring Value  |  |  |
| Date Pattern Value     |  |  |
| Date Value             |  |  |
| Datetime Pattern Value |  |  |
| Datetime Value         |  |  |
| Integer Value          |  |  |
| Large Analog Value     |  |  |
| Octetstring Value      |  |  |
| Positive Integer Value |  |  |
| Time Pattern Value     |  |  |
| Time Value             |  |  |

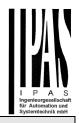

| Analog Input Properties | supported | Readable/<br>Writable | Range restrictions |
|-------------------------|-----------|-----------------------|--------------------|
| Object_Identifier       | ×         | R                     |                    |
| Object_Name             | ×         | R                     |                    |
| Object_Type             | ×         | R                     |                    |
| Present_Value           | ×         | R                     |                    |
| Description             | ×         | R                     |                    |
| Device_Type             |           |                       |                    |
| Status_Flags            | ×         | R                     |                    |
| Event_State             | ×         | R                     |                    |
| Reliability             |           |                       |                    |
| Out_Of_Service          | ×         | W                     |                    |
| Update_Interval         |           |                       |                    |
| Units                   | ×         | R                     |                    |
| Min_Pres_Value          |           |                       |                    |
| Max_Pres_Value          |           |                       |                    |
| Resolution              |           |                       |                    |
| COV_Increment           |           |                       |                    |
| Time_Delay              |           |                       |                    |
| Notification_Class      |           |                       |                    |
| High_Limit              |           |                       |                    |
| Low_Limit               |           |                       |                    |
| Deadband                |           |                       |                    |
| Limit_Enable            |           |                       |                    |
| Event_Enable            |           |                       |                    |
| Acked_Transitions       |           |                       |                    |
| Notify_Type             |           |                       |                    |
| Event_Time_Stamps       |           |                       |                    |
| Profile_Name            |           |                       |                    |

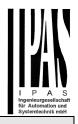

| Analog Output Properties | supported | Readable/<br>Writable | Range restrictions |
|--------------------------|-----------|-----------------------|--------------------|
| Object_Identifier        | ×         | R                     |                    |
| Object_Name              | ×         | R                     |                    |
| Object_Type              | ×         | R                     |                    |
| Present_Value            | ×         | W                     |                    |
| Description              | ×         | R                     |                    |
| Device_Type              |           |                       |                    |
| Status_Flags             | ×         | R                     |                    |
| Event_State              | ×         | R                     |                    |
| Reliability              |           |                       |                    |
| Out_Of_Service           | ×         | W                     |                    |
| Units                    | ×         | R                     |                    |
| Min_Pres_Value           |           |                       |                    |
| Max_Pres_Value           |           |                       |                    |
| Resolution               |           |                       |                    |
| Priority_Array           | ×         | W                     |                    |
| Relinquish_Default       | ×         | R                     |                    |
| COV_Increment            |           |                       |                    |
| Time_Delay               |           |                       |                    |
| Notification_Class       |           |                       |                    |
| High_Limit               |           |                       |                    |
| Low_Limit                |           |                       |                    |
| Deadband                 |           |                       |                    |
| Limit_Enable             |           |                       |                    |
| Event_Enable             |           |                       |                    |
| Acked_Transitions        |           |                       |                    |
| Notify_Type              |           |                       |                    |
| Event_Time_Stamps        |           |                       |                    |
| Profile_Name             |           |                       |                    |

| Analog Value Properties | supported | Readable/<br>Writable | Range restrictions |
|-------------------------|-----------|-----------------------|--------------------|
| Object_Identifier       | ×         | R                     |                    |
| Object_Name             | ×         | R                     |                    |
| Object_Type             | ×         | R                     |                    |
| Present_Value           | ×         | R                     |                    |
| Description             | ×         | R                     |                    |
| Status_Flags            | ×         | R                     |                    |
| Event_State             | ×         | R                     |                    |
| Reliability             |           |                       |                    |
| Out_Of_Service          | ×         | W                     |                    |
| Units                   | ×         | R                     |                    |
| Priority_Array          | ×         | W                     |                    |
| Relinquish_Default      | ×         | R                     |                    |
| COV_Increment           |           |                       |                    |
| Time_Delay              |           |                       |                    |
| Notification_Class      |           |                       |                    |
| High_Limit              |           |                       |                    |
| Low_Limit               |           |                       |                    |
| Deadband                |           |                       |                    |
| Limit_Enable            |           |                       |                    |
| Event_Enable            |           |                       |                    |
| Acked_Transitions       |           |                       |                    |
| Notify_Type             |           |                       |                    |
| Event_Time_Stamps       |           |                       |                    |
| Profile_Name            |           |                       |                    |

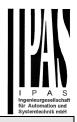

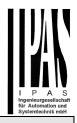

| Binary Input Properties   | supported | Readable/<br>Writable | Range restrictions |
|---------------------------|-----------|-----------------------|--------------------|
| Object_Identifier         | ×         | R                     |                    |
| Object_Name               | ×         | R                     |                    |
| Object_Type               | ×         | R                     |                    |
| Present_Value             | ×         | R                     |                    |
| Description               | ×         | R                     |                    |
| Device_Type               |           |                       |                    |
| Status_Flags              | ×         | R                     |                    |
| Event_State               | ×         | R                     |                    |
| Reliability               |           |                       |                    |
| Out_Of_Service            | ×         | W                     |                    |
| Polarity                  | ×         | R                     |                    |
| Inactive_Text             |           |                       |                    |
| Active_Text               |           |                       |                    |
| Change_Of_State_Time      |           |                       |                    |
| Change_Of_State_Count     |           |                       |                    |
| Time_Of_State_Count_Reset |           |                       |                    |
| Elapsed_Active_Time       |           |                       |                    |
| Time_Of_Active_Time_Reset |           |                       |                    |
| Time_Delay                |           |                       |                    |
| Notification_Class        |           |                       |                    |
| Alarm_Value               |           |                       |                    |
| Event_Enable              |           |                       |                    |
| Acked_Transitions         |           |                       |                    |
| Notify_Type               |           |                       |                    |
| Event_Time_Stamps         |           |                       |                    |
| Profile_Name              |           |                       |                    |

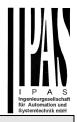

| Binary Outoput Properties | supported | Readable/<br>Writable | Range restrictions |
|---------------------------|-----------|-----------------------|--------------------|
| Object_Identifier         | ×         | R                     |                    |
| Object_Name               | ×         | R                     |                    |
| Object_Type               | ×         | R                     |                    |
| Present_Value             | ×         | W                     |                    |
| Description               | ×         | R                     |                    |
| Device_Type               |           |                       |                    |
| Status_Flags              | ×         | R                     |                    |
| Event_State               | ×         | R                     |                    |
| Reliability               |           |                       |                    |
| Out_Of_Service            | ×         | W                     |                    |
| Polarity                  | ×         | R                     |                    |
| Inactive_Text             |           |                       |                    |
| Active_Text               |           |                       |                    |
| Change_Of_State_Time      |           |                       |                    |
| Change_Of_State_Count     |           |                       |                    |
| Time_Of_State_Count_Reset |           |                       |                    |
| Elapsed_Active_Time       |           |                       |                    |
| Time_Of_Active_Time_Reset |           |                       |                    |
| Minimum_Off_Time          |           |                       |                    |
| Minimum_On_Time           |           |                       |                    |
| Priority_Array            | ×         | W                     |                    |
| Relinquish_Default        | ×         | R                     |                    |
| Time_Delay                |           |                       |                    |
| Notification_Class        |           |                       |                    |
| Feedback_Value            |           |                       |                    |
| _<br>Event_Enable         |           |                       |                    |
| Acked_Transitions         |           |                       |                    |
| Notify_Type               |           |                       |                    |
| Event_Time_Stamps         |           |                       |                    |
| Profile_Name              |           |                       |                    |

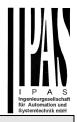

| Binary Value Properties   | supported | Readable/<br>Writable | Range restrictions |
|---------------------------|-----------|-----------------------|--------------------|
| Object_Identifier         | ×         | R                     |                    |
| Object_Name               | ×         | R                     |                    |
| Object_Type               | ×         | R                     |                    |
| Present_Value             | ×         | R                     |                    |
| Description               | ×         | R                     |                    |
| Status_Flags              | ×         | R                     |                    |
| Event_State               | ×         | R                     |                    |
| Reliability               |           |                       |                    |
| Out_Of_Service            | ×         | W                     |                    |
| Inactive_Text             |           |                       |                    |
| Active_Text               |           |                       |                    |
| Change_Of_State_Time      |           |                       |                    |
| Change_Of_State_Count     |           |                       |                    |
| Time_Of_State_Count_Reset |           |                       |                    |
| Elapsed_Active_Time       |           |                       |                    |
| Time_Of_Active_Time_Reset |           |                       |                    |
| Minimum_Off_Time          |           |                       |                    |
| Minimum_On_Time           |           |                       |                    |
| Priority_Array            | ×         | W                     |                    |
| Relinquish_Default        | ×         | R                     |                    |
| Time_Delay                |           |                       |                    |
| Notification_Class        |           |                       |                    |
| Alarm_Value               |           |                       |                    |
| Event_Enable              |           |                       |                    |
| Acked_Transitions         |           |                       |                    |
| Notify_Type               |           |                       |                    |
| Event_Time_Stamps         |           |                       |                    |
| Profile_Name              |           |                       |                    |

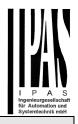

| Device Properties               | supported | Readable/<br>Writable | Range restrictions |
|---------------------------------|-----------|-----------------------|--------------------|
| Object Identifier               | ×         | R                     | restrictions       |
| Object_Identifier               | ×         | R                     |                    |
| Object_Name                     | ×         | R                     |                    |
| Object_Type                     | ×         | R                     |                    |
| System_Status                   | ×         | R                     |                    |
| Vendor_Name                     | ×         | R                     |                    |
| Vendor_Identifier               | X         | R                     |                    |
| Model_Name                      | ×         | R                     |                    |
| Firmware_Revision               | X         | R                     |                    |
| Application_Software_Version    | ×         | R                     |                    |
| Location                        |           | R                     |                    |
| Description                     | X         | R                     |                    |
| Protocol_Version                | ×         | R                     |                    |
| Protocol_Revision               | ×         |                       |                    |
| Protocol_Services_Supported     | ×         | R                     |                    |
| Protocol_Object_Types_Supported | ×         | R                     |                    |
| Object_List                     | ×         | R                     |                    |
| Structured_Object_List          |           |                       |                    |
| Max_APDU_Length_Accepted        | ×         | R                     |                    |
| Segmentation_Supported          | ×         | R                     |                    |
| Max_Segments_Accepted           |           |                       |                    |
| VT_Classes_Supported            |           |                       |                    |
| Active_VT_Sessions              |           |                       |                    |
| Local_Time                      |           |                       |                    |
| Local_Date                      |           |                       |                    |
| UTC_Offset                      |           |                       |                    |
| Daylight_Savings_Status         |           |                       |                    |
| APDU_Segment_Timeout            |           |                       |                    |
| APDU_Timeout                    | ×         | R                     |                    |
| Number_Of_APDU_Retries          | ×         | R                     |                    |
|                                 |           |                       |                    |
| List_Of_Session_Keys            |           |                       |                    |
| Time_Synchronization_Recipients |           |                       |                    |
| Max_Master                      |           |                       |                    |
| Max_Info_Frames                 |           | R                     |                    |
| Device_Address_Binding          | X         | R                     |                    |
| Database_Revision               | ×         |                       |                    |
| Configuration_Files             |           |                       | l                  |

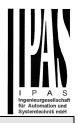

| Device Properties                   | supported | Readable/<br>Writable | Range restrictions |
|-------------------------------------|-----------|-----------------------|--------------------|
| Last_Restore_Time                   |           |                       |                    |
| Backup_Failure_Timeout              |           |                       |                    |
| Backup_Preparation_Time             |           |                       |                    |
| Restore_Preparation_Time            |           |                       |                    |
| Restore_Completion_Time             |           |                       |                    |
| Backup_And_Restore_State            |           |                       |                    |
| Active_COV_Subscriptions            | ×         | R                     |                    |
| Slave_Proxy_Enable                  |           |                       |                    |
| Manual_Slave_Adress_Binding         |           |                       |                    |
| Auto_Slave_Discovery                |           |                       |                    |
| Slave_Address_Binding               |           |                       |                    |
| Last_Restart_Reason                 |           |                       |                    |
| Time_Of_Device_Restart              |           |                       |                    |
| Restart_Notification_Recipients     |           |                       |                    |
| UTC_Time_Synchronization_Recipients |           |                       |                    |
| Time_Synchronization_Interval       |           |                       |                    |
| Align_Intervals                     |           |                       |                    |
| Interval_Offset                     |           |                       |                    |
| Profile_Name                        |           |                       |                    |
| Priority                            | ×         | W                     | 1 - 16             |

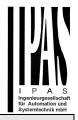

# 1.5 Segmentation capability

| Able to transmit segmented messages | Window size |  |
|-------------------------------------|-------------|--|
| Able to receive segmented messages  | Window size |  |

# 1.6 Data Link Layer options

The simultaneously supported Data Link Layers of a product are listed with the product model number.

| × | BACnet IP, (Annex J)                                   |                                                     |
|---|--------------------------------------------------------|-----------------------------------------------------|
|   | BACnet IP, (Annex J), Foreign Device                   |                                                     |
|   | ISO 8802-3, Ethernet (Clause 7)                        |                                                     |
|   | ANSI/ATA 878.1, 2.5 Mb. ARCNET (Clause 8)              |                                                     |
|   | ANSI/ATA 878.1, RS-485 ARCNET (Clause 8), baud rate(s) |                                                     |
|   | MS/TP master (Clause 9), baud rate(s)                  | : 9600<br>: 19200<br>: 38400<br>: 76800<br>: 115200 |
|   | MS/TP slave (Clause 9), baud rate(s)                   |                                                     |
|   | Point-To-Point, EIA 232 (Clause 10), baud rate(s)      | : 38400                                             |
|   | Point-To-Point, modem, (Clause 10), baud rate(s)       | : 38400                                             |
|   | LonTalk, (Clause 11), medium                           | : TP/FT-10                                          |
|   | Other                                                  |                                                     |

# 1.7 Device address binding

| Le statie des la die generate dO    | _     |      |
|-------------------------------------|-------|------|
| Is static device binding supported? | L Yes | × No |
|                                     |       |      |

# 1.8 Networking options

| Router, Clause 6 (remote management functionality/BACnet PTP                                     | <b>&gt;</b> ) |      |
|--------------------------------------------------------------------------------------------------|---------------|------|
| Annex H, BACnet Tunnelling Router over IP                                                        |               |      |
| BACnet/IP Broadcast Management Device (BBMD)<br>Number of BDT entries:<br>Number of FDT entries: |               |      |
| <br>Does the BBMD support registrations by foreign devices?                                      | Yes           | □ No |

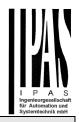

# 1.9 Character sets supported

Indicating support for multiple character sets does not imply that they can all be supported simultaneously.

| UTF-8 (or ANSI X3.4) | IBM / Microsoft DBCS | K ISO 8859-1 |
|----------------------|----------------------|--------------|
| □ ISO 10646 (UCS-2)  | □ ISO 10646 (UCS-4)  | □ JIS C 6226 |